## **Peaks View Fields**

The Peaks tab is only available when you use the Pro interface.

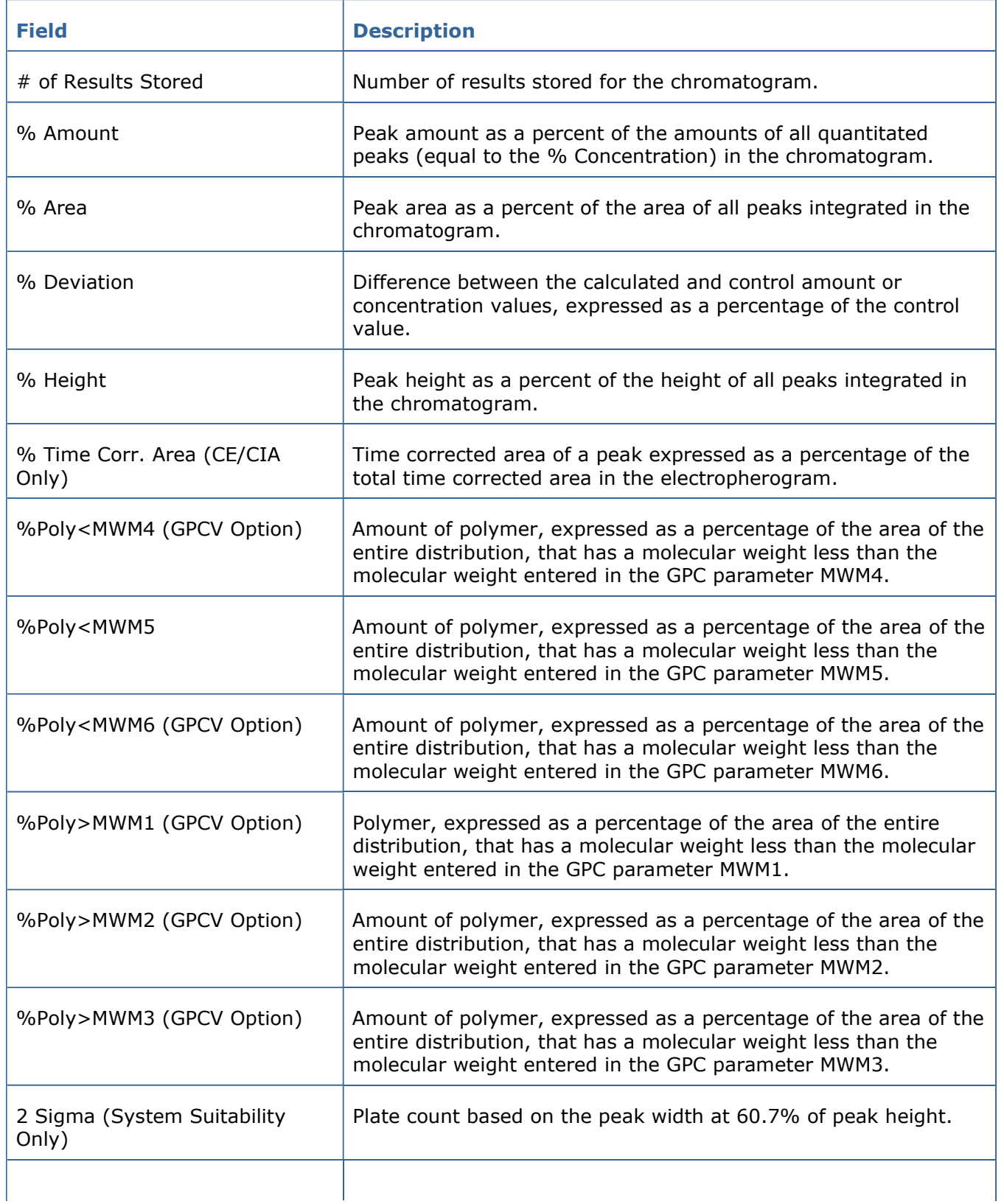

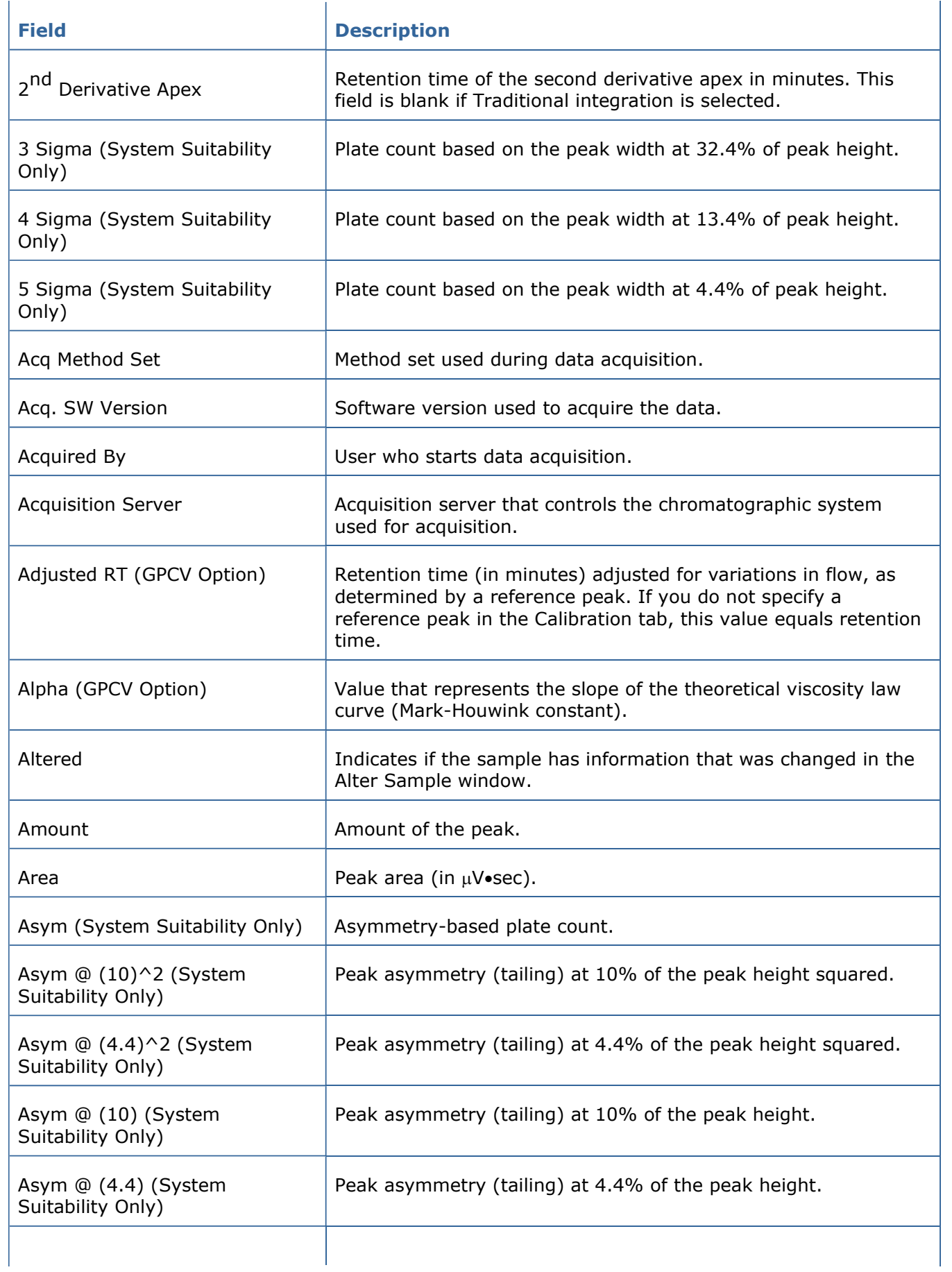

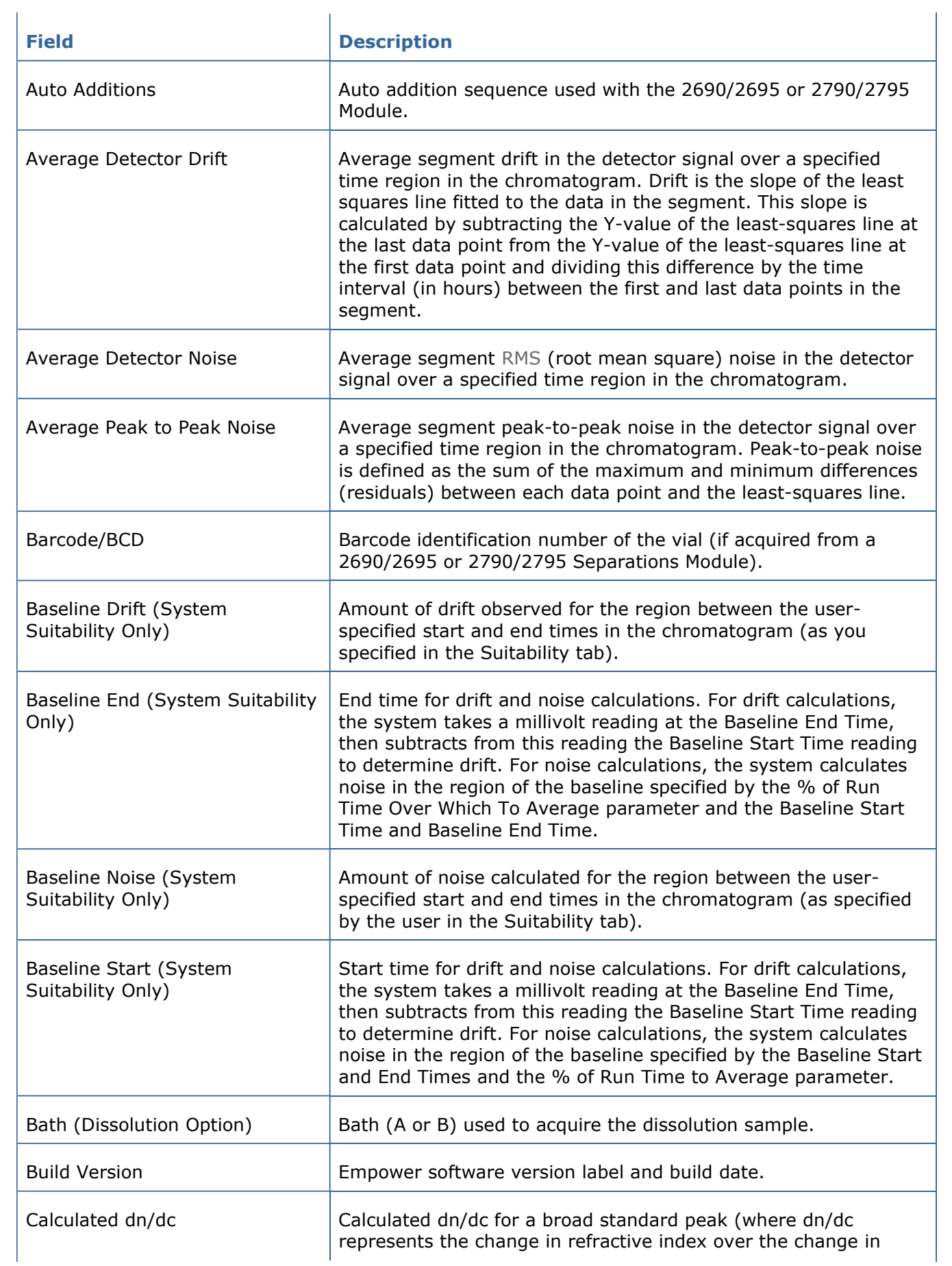

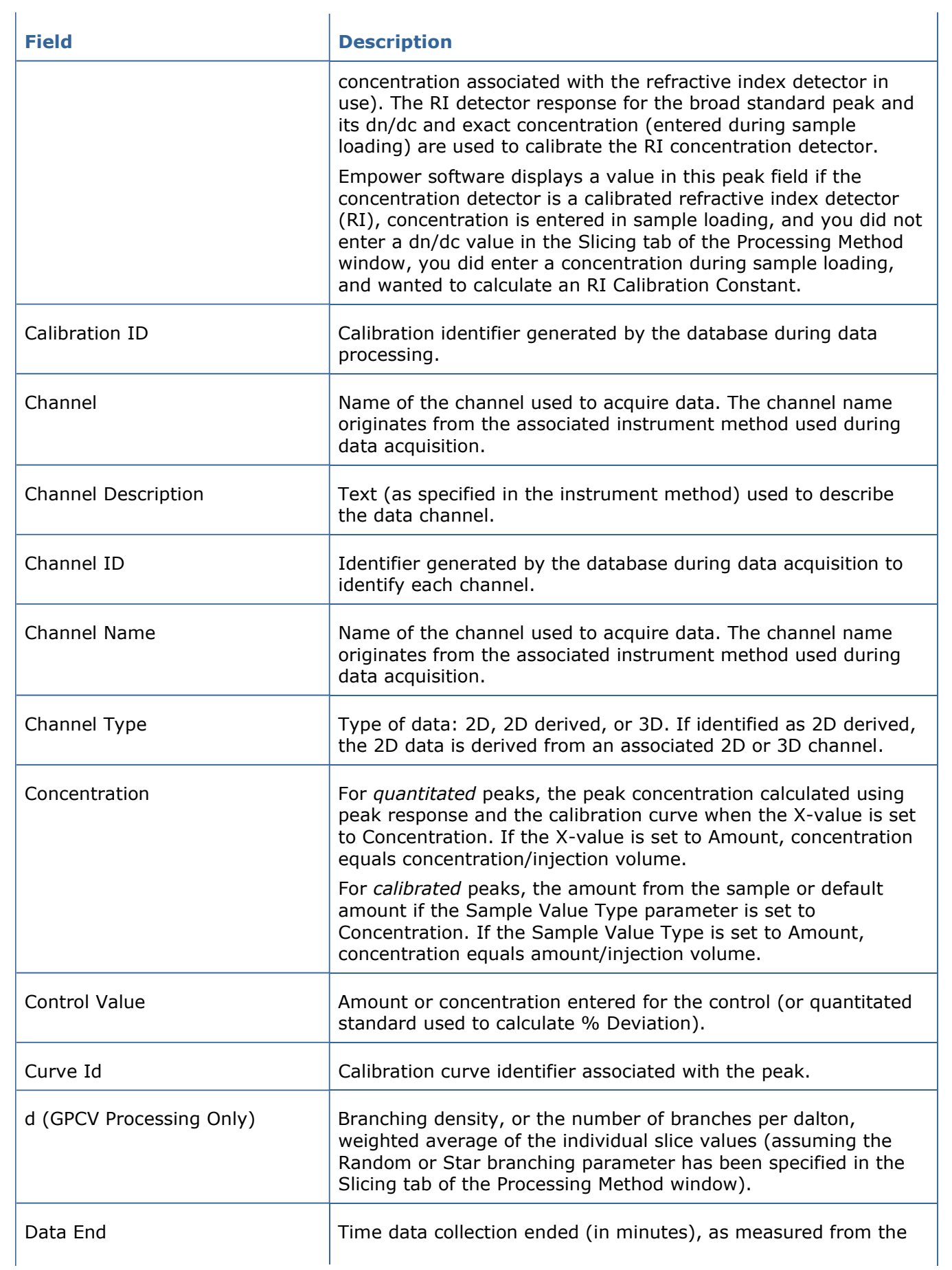

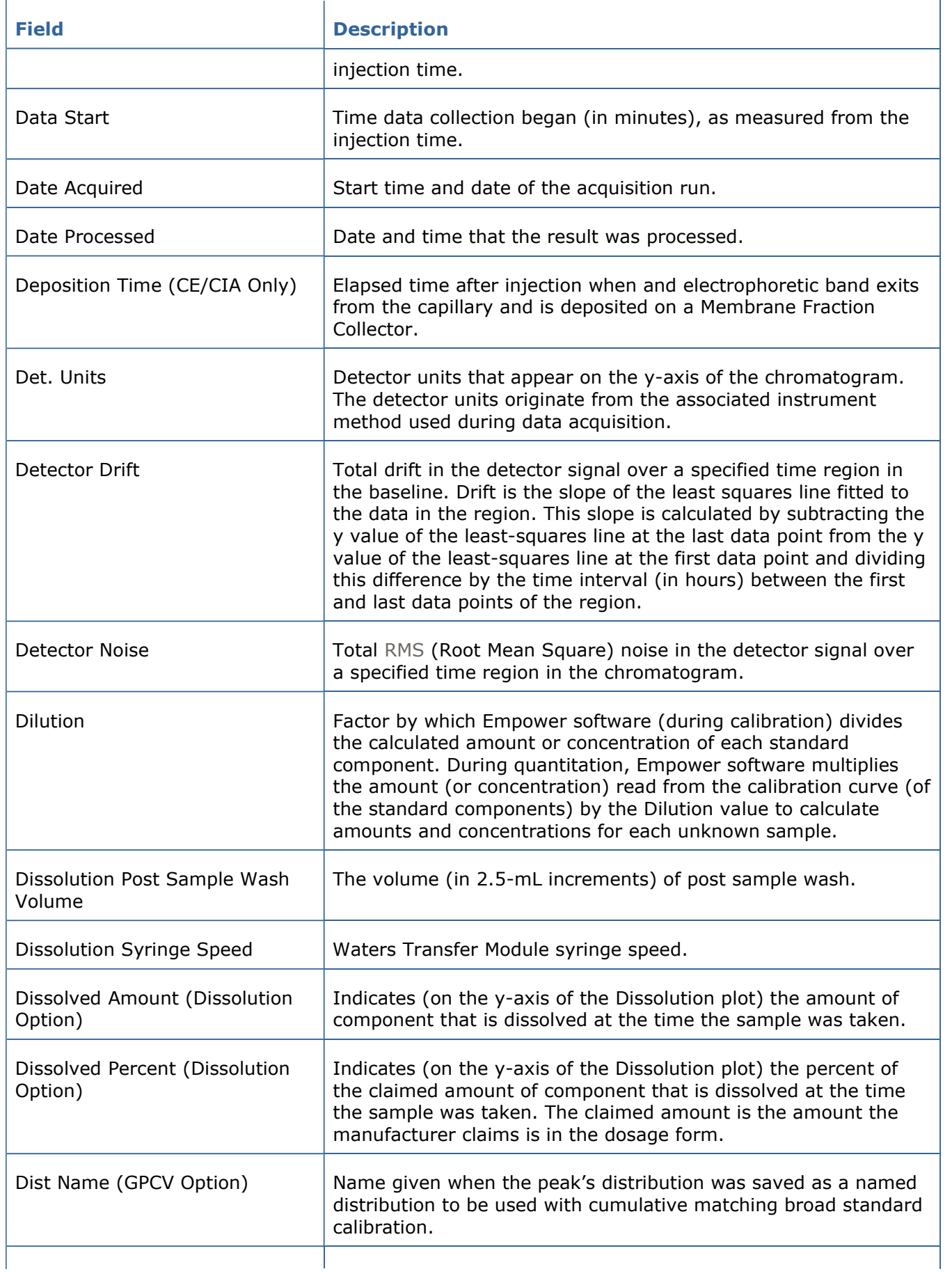

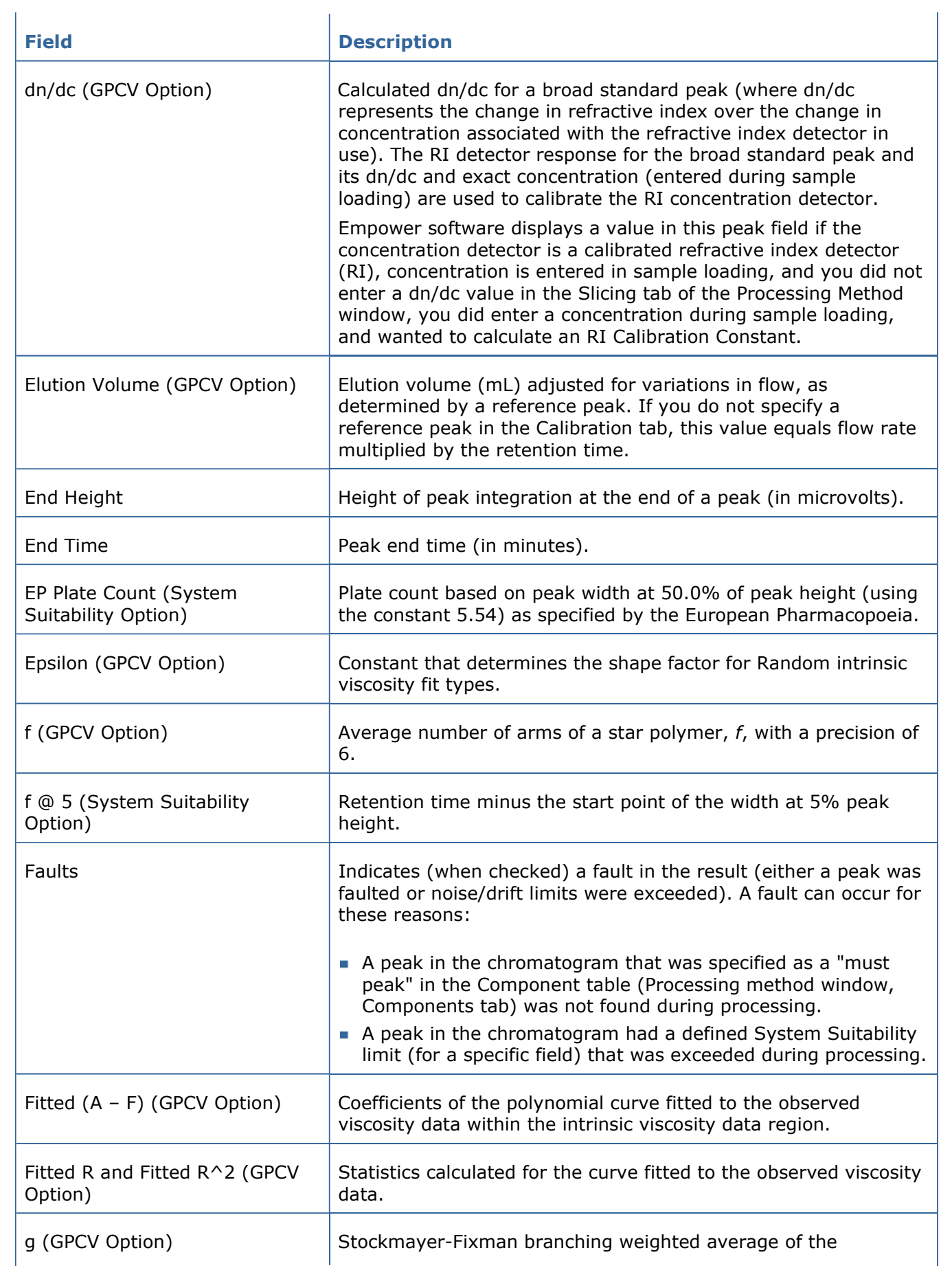

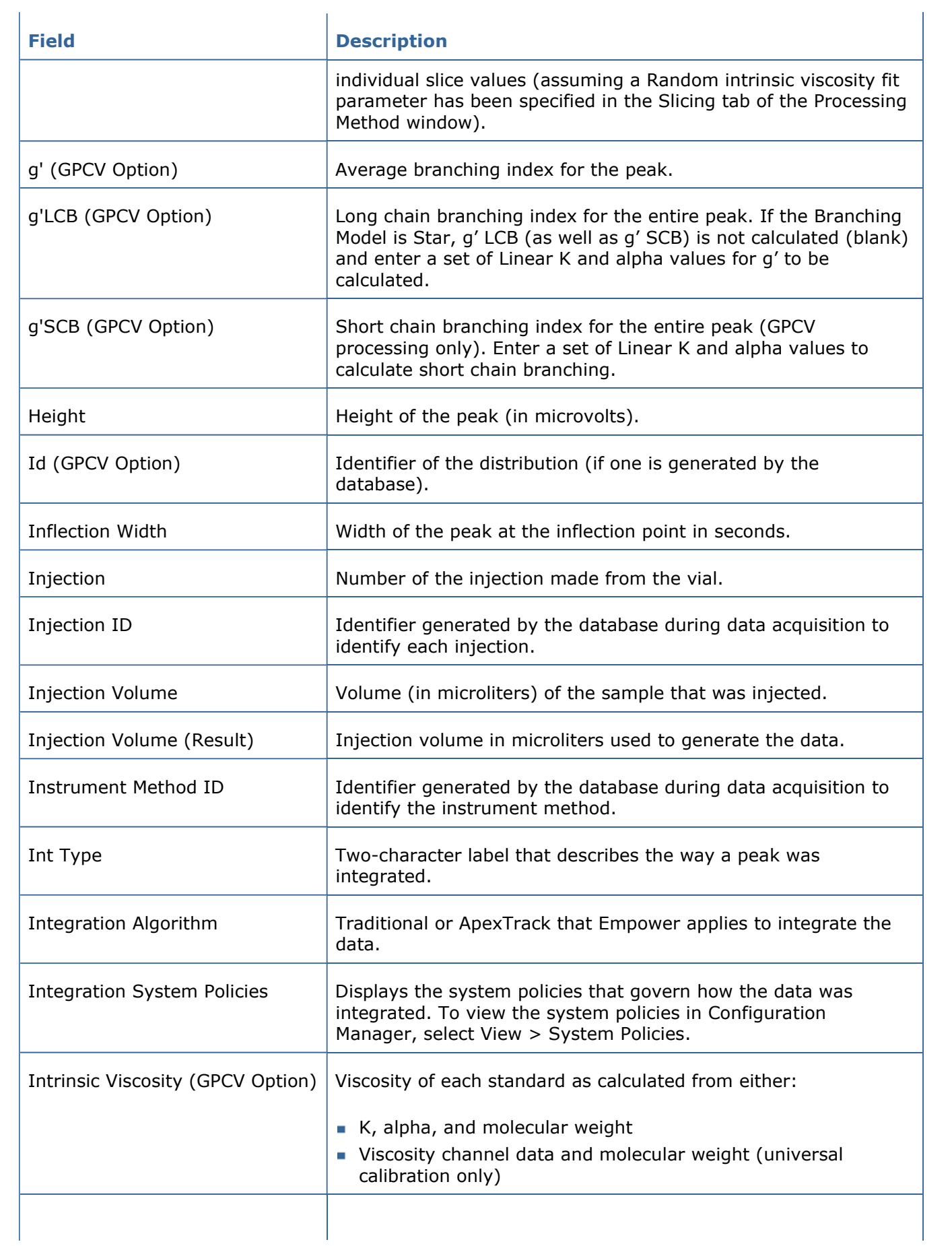

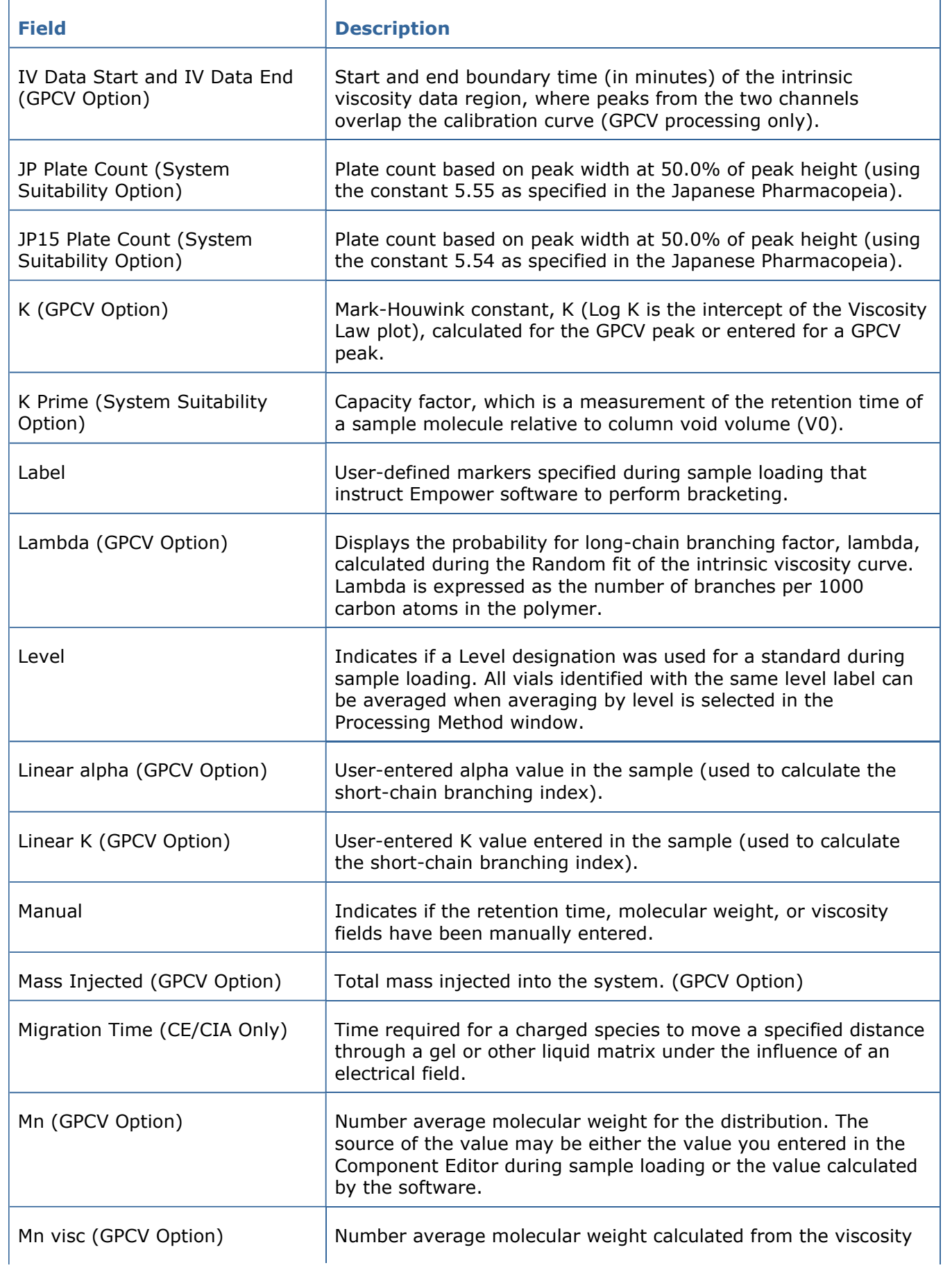

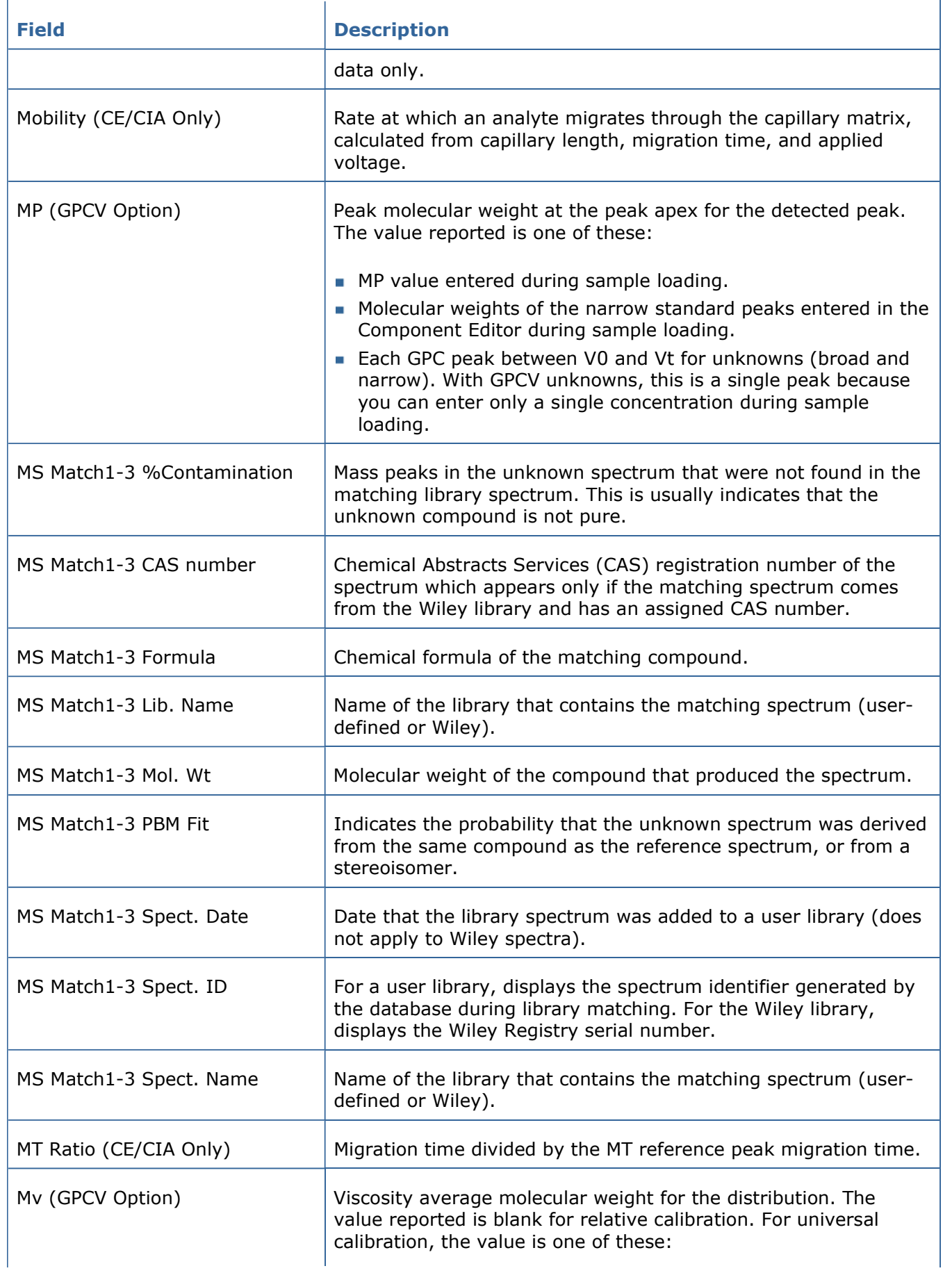

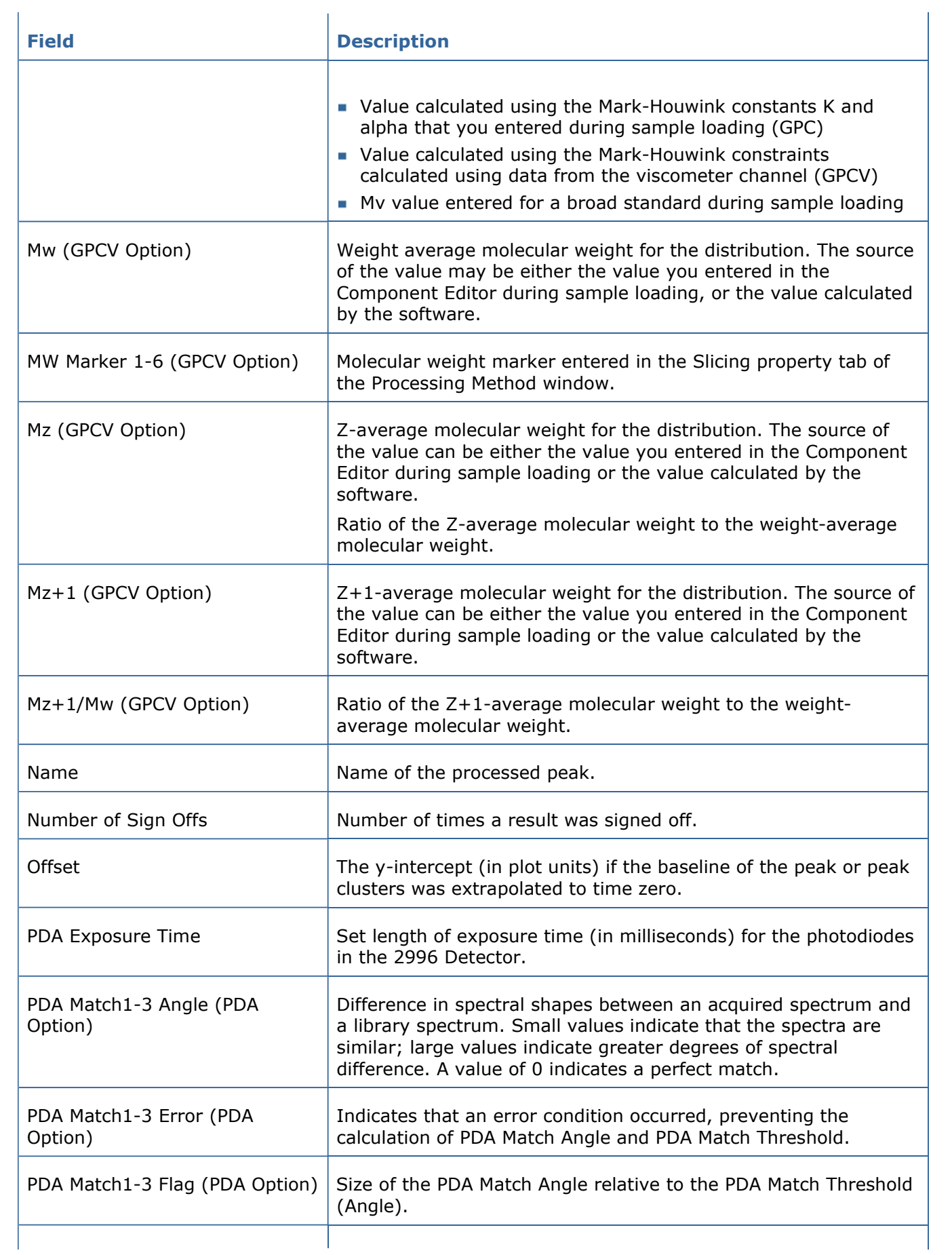

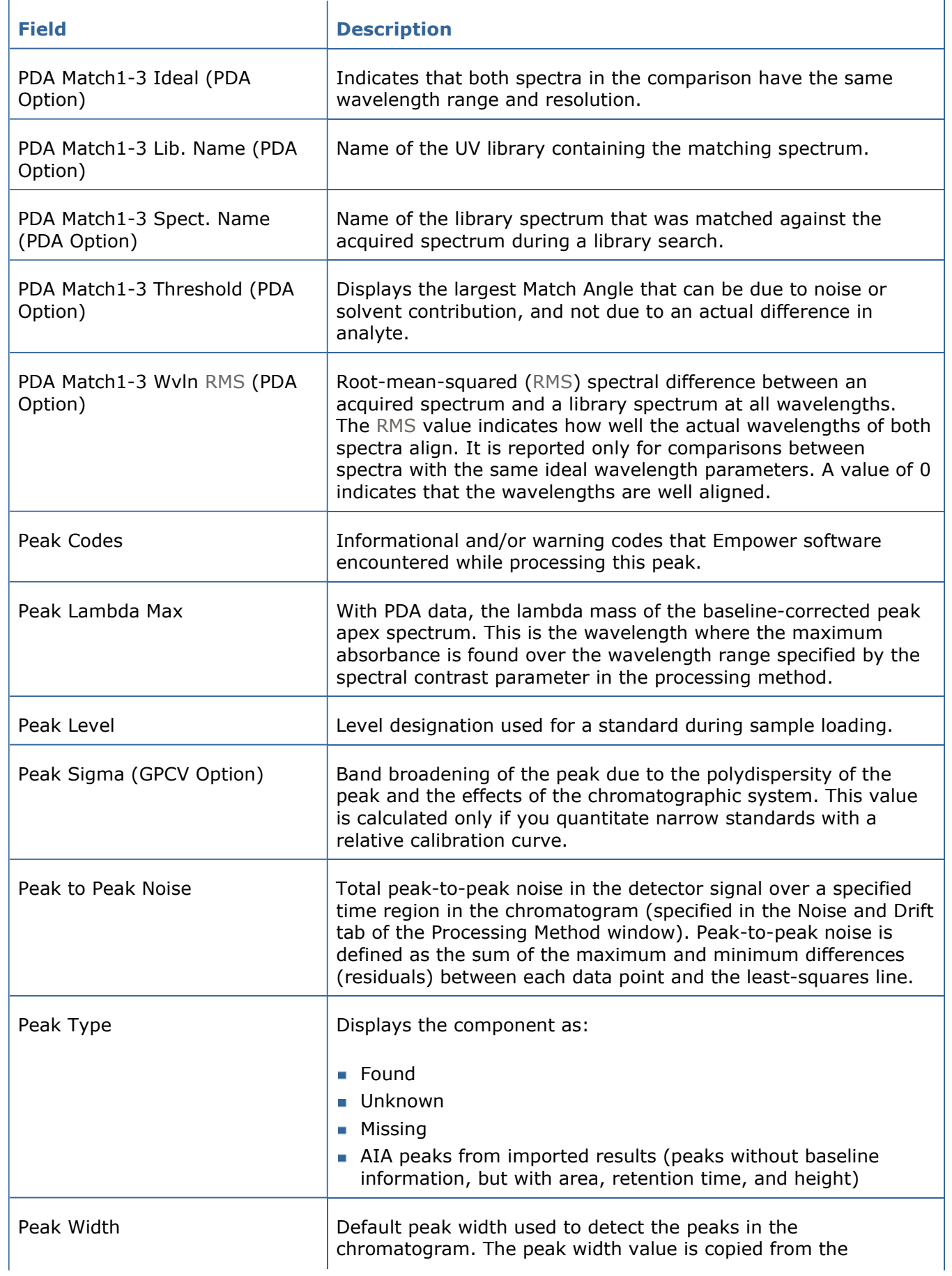

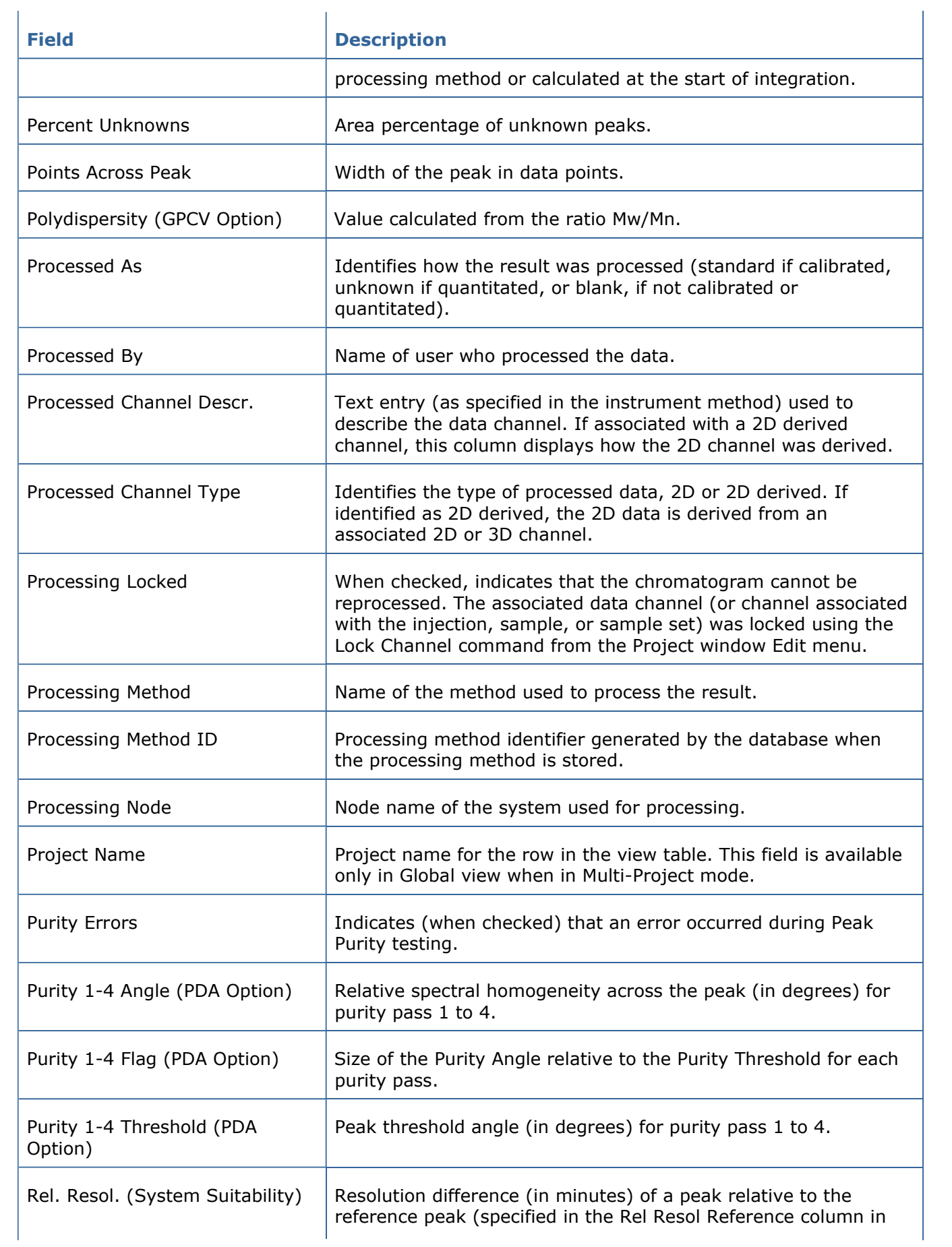

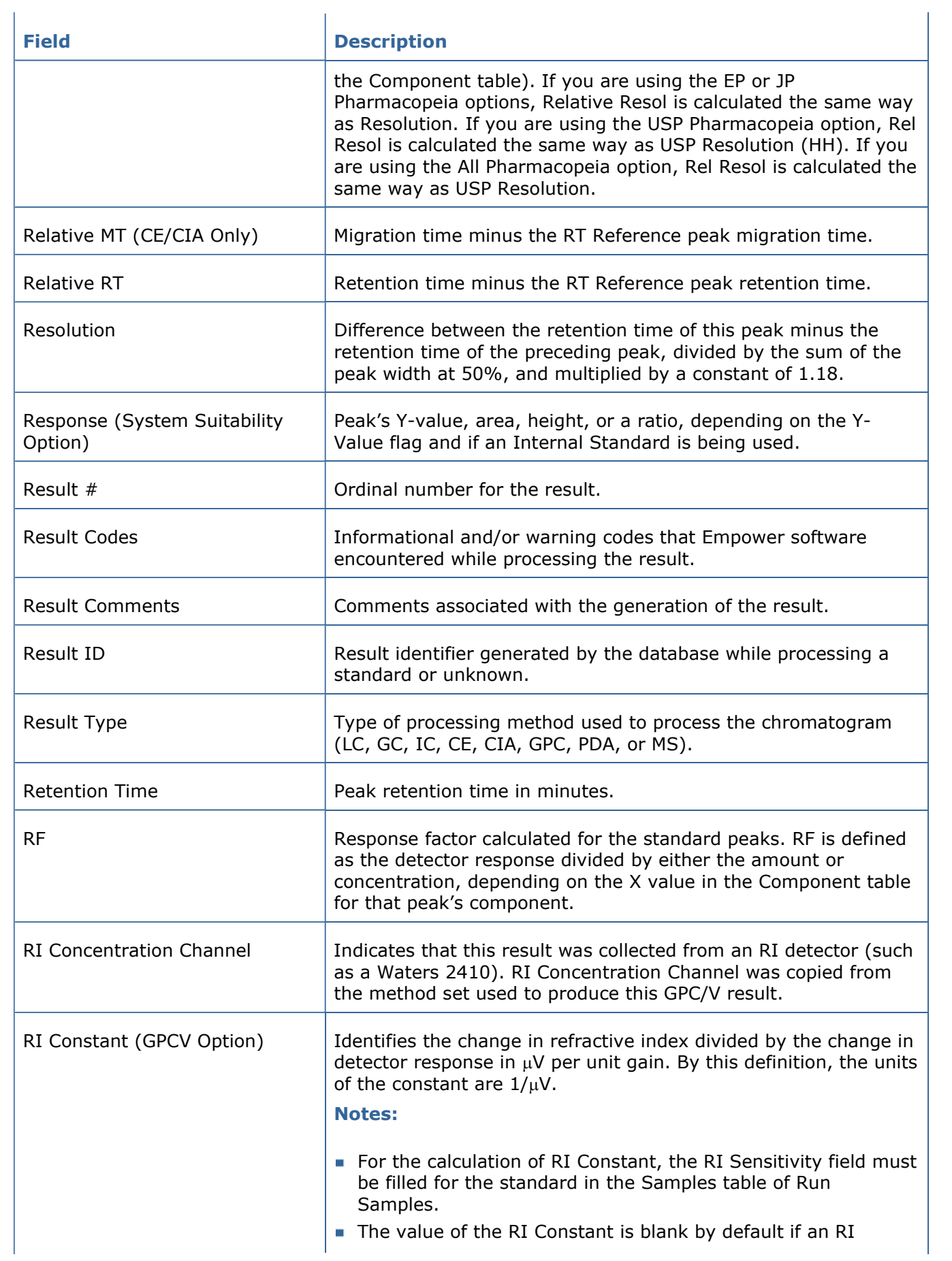

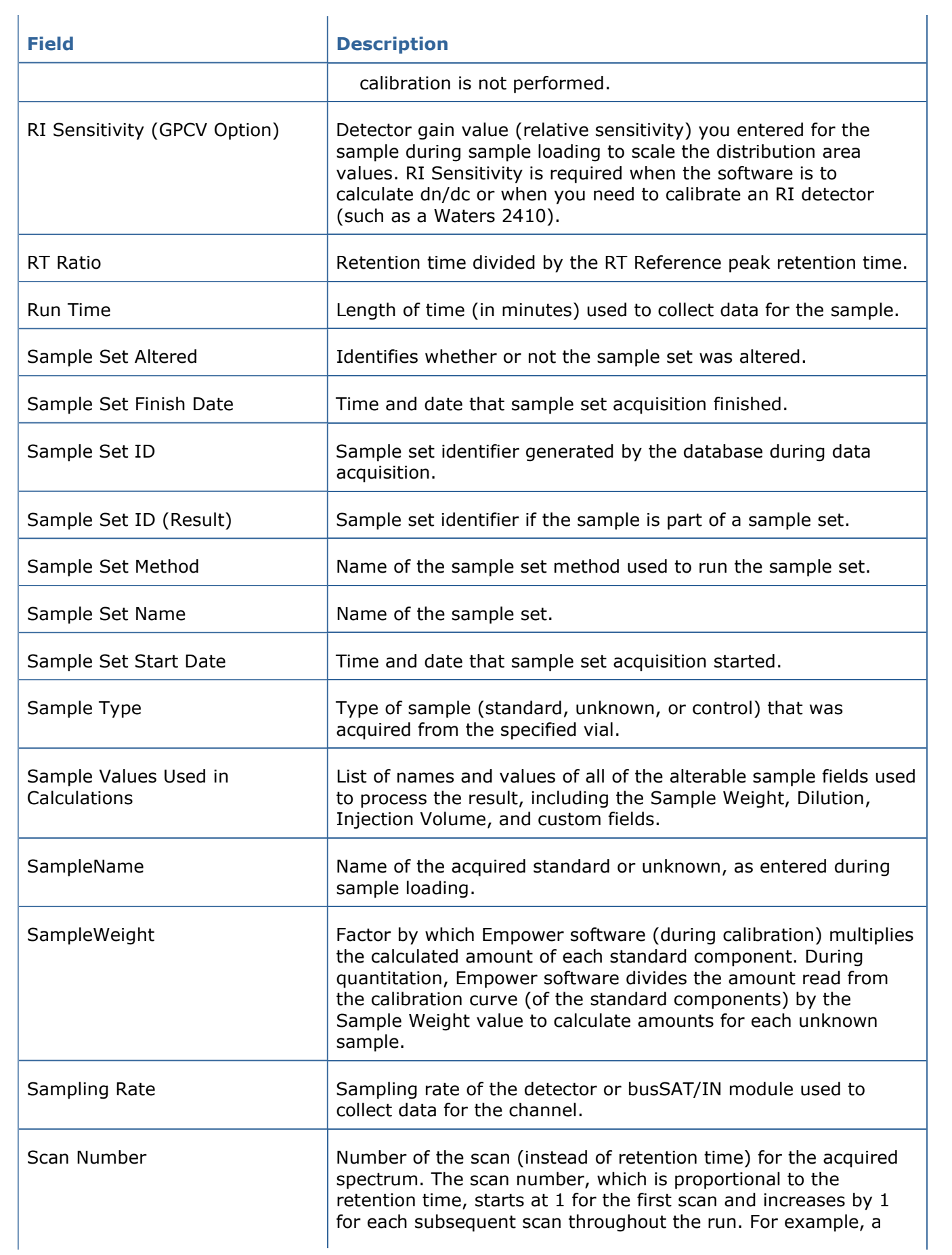

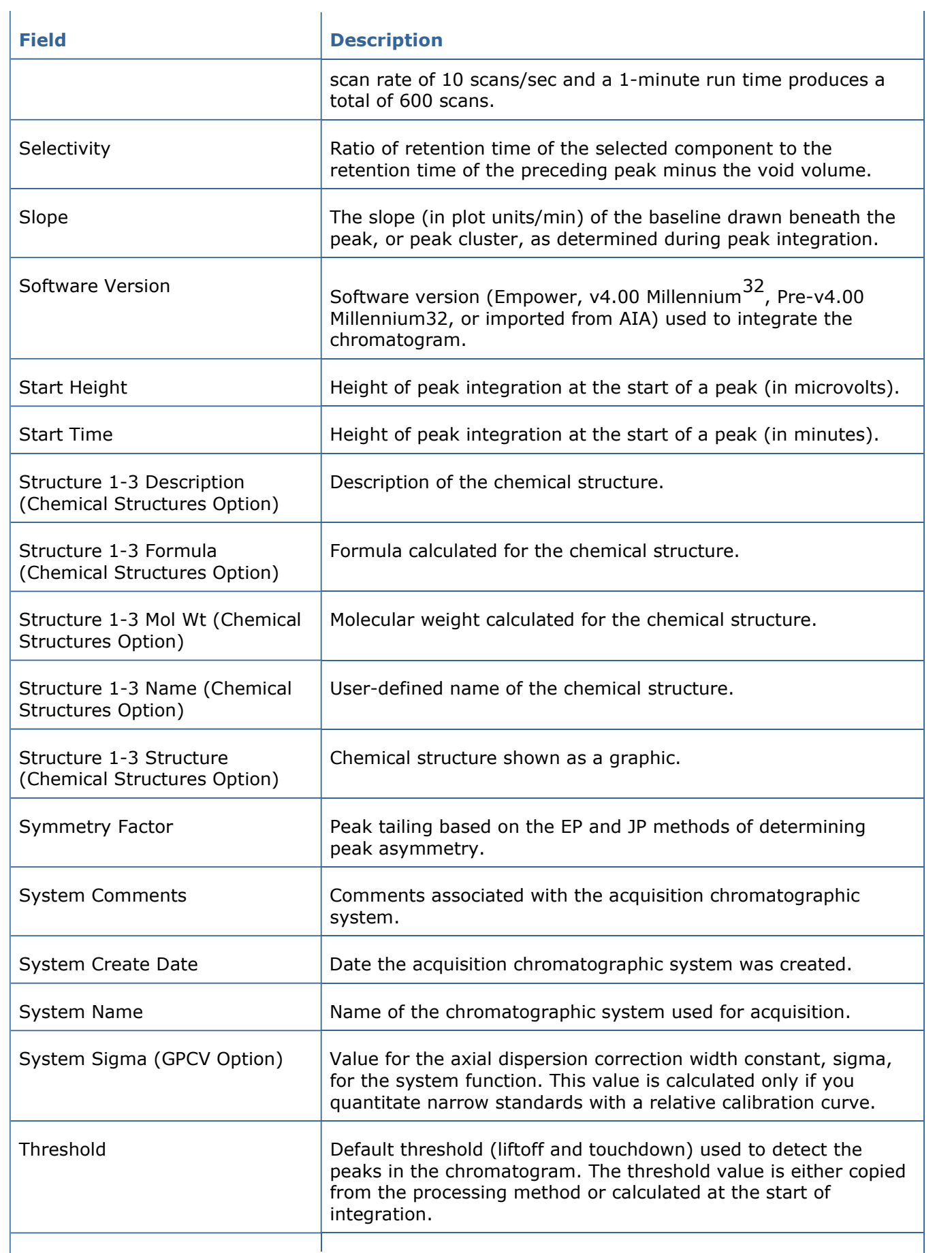

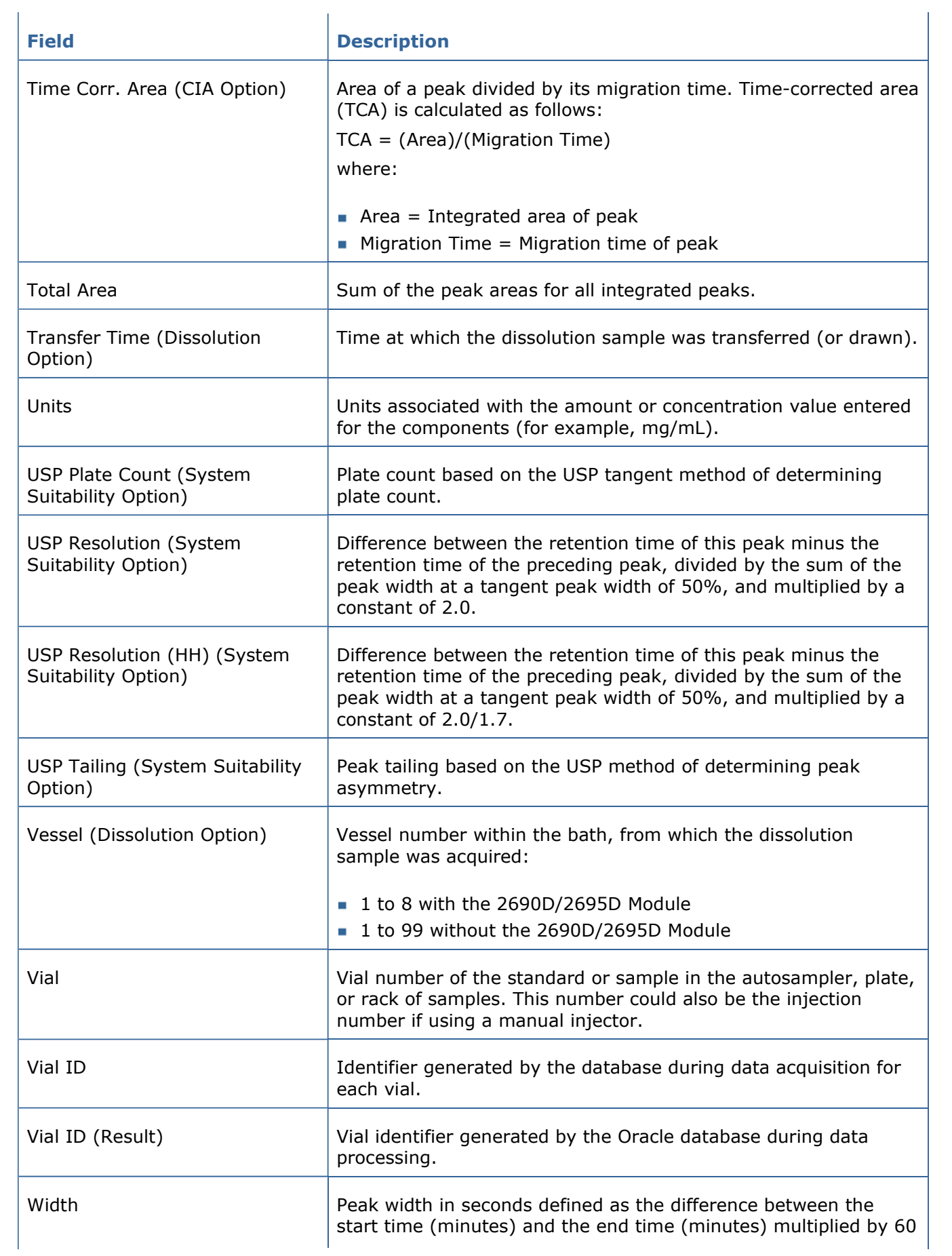

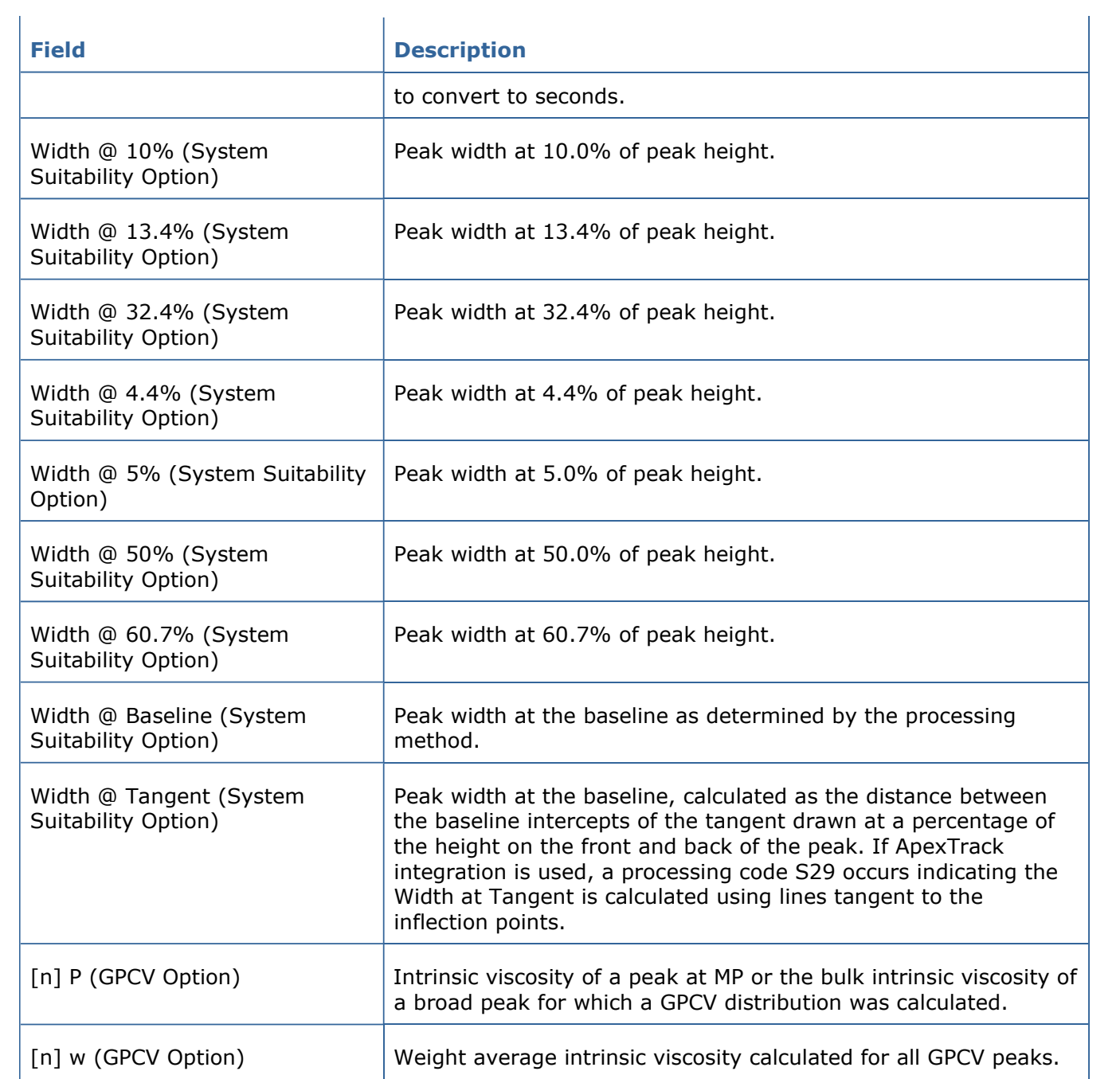